# **UOC**

# **Disseny i implementació d'una base de dades relacional per a la gestió d'una empresa de seguretat**

**Memòria del Projecte Final de Carrera** 

# <span id="page-0-0"></span>**RESUM**

**M Rosa Prats Vidal Enginyeria Informàtica**

**Consultor: Juan Martínez Bolaños** 

**2014-2015 Quadrimestre de primavera**

Aquest projecte de fi de carrera es presenta com un treball de síntesi de coneixements adquirits en les diferents assignatures de la carrera, com ara les bases de dades, l'enginyeria del programari i els models multidiemensionals i magatzems de dades.

A partir de l'enunciat del projecte, que es descriu en el primer capítol de la memòria, farem l'anàlisi i el disseny de la base de dades, i s'elaboraran els scripts necessaris per a la creació de tots els objectes de la base de dades.

El projecte consisteix en la creació d'una base de dades operacional per al registre de les entrades i sortides de personal d'un edifici. L'encàrrec està fet per una companyia de seguretat multinacional que controla el flux de les entrades i sortides de les persones que treballen en el conjunt d'edificis que gestionen, així com les visites que hi poden haver. També s'enregistren totes les incidències que succeeixen als edificis, com poden ser els robatoris. Finalment es controlen tots els paquets que hi tenen entrada a l'edifici.

El treball comença amb el Pla de Treball que inclou la metodologia que usarem, la relació de tasques en les que es divideix el projecte i la previsió de temps que necessitarem per a la elaboració.

En els capítols següents és fa l'anàlisi dels requeriments, el disseny i la implantació de la base de dades operacional. En el darrer capítol és fa l'anàlisi dels requeriments, el disseny i la implantació d'un sistema analític.

Aquesta memòria s'acompanya d'una presentació on es fa un resum de tota la feina treballada durant el projecte; també s'acompanya dels scripts de creació dels objectes de la base de dades operacional i del datawarehouse, a més de les instruccions per executar-los.

# <span id="page-2-0"></span>TAULA DE CONTINGUTS

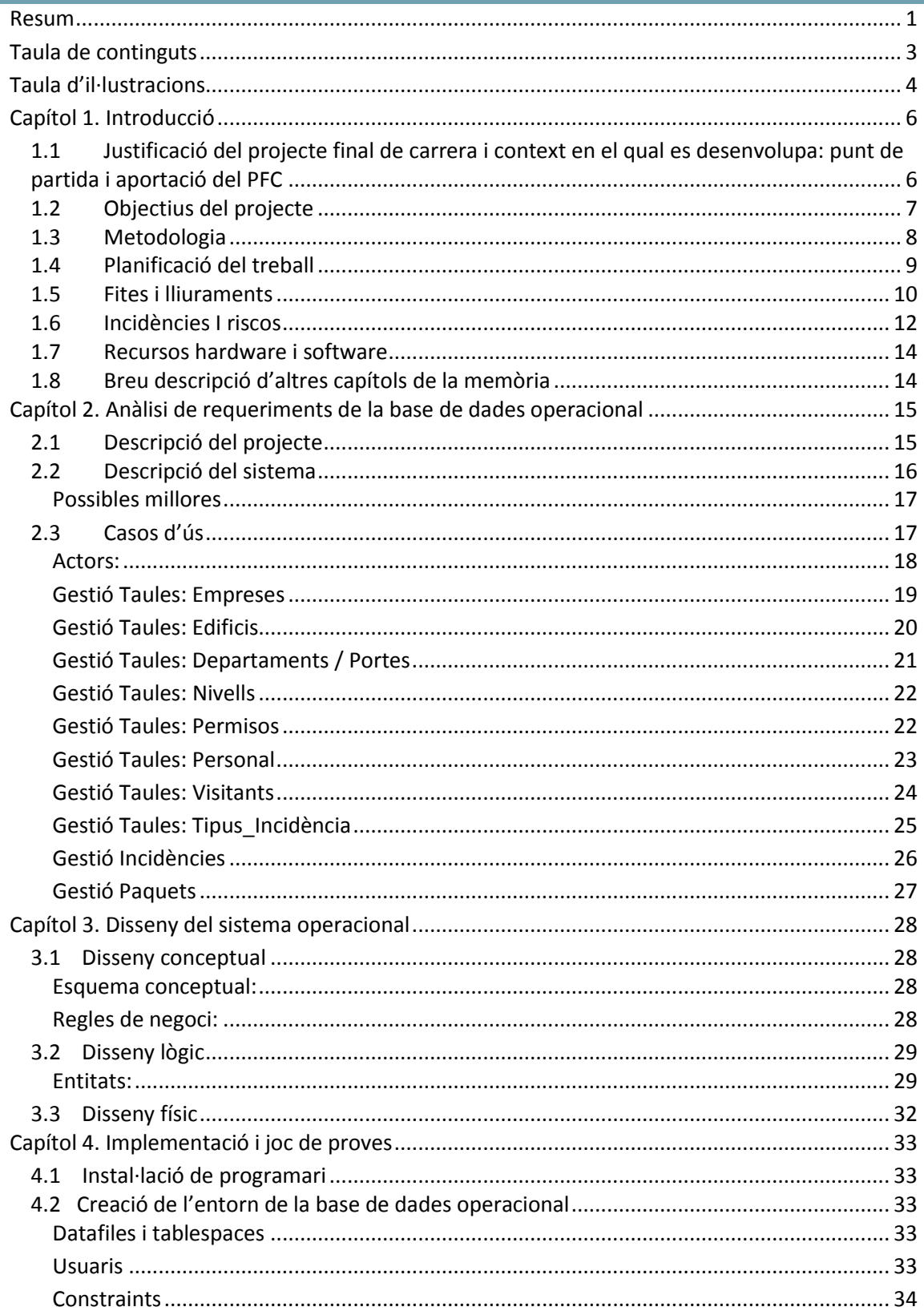

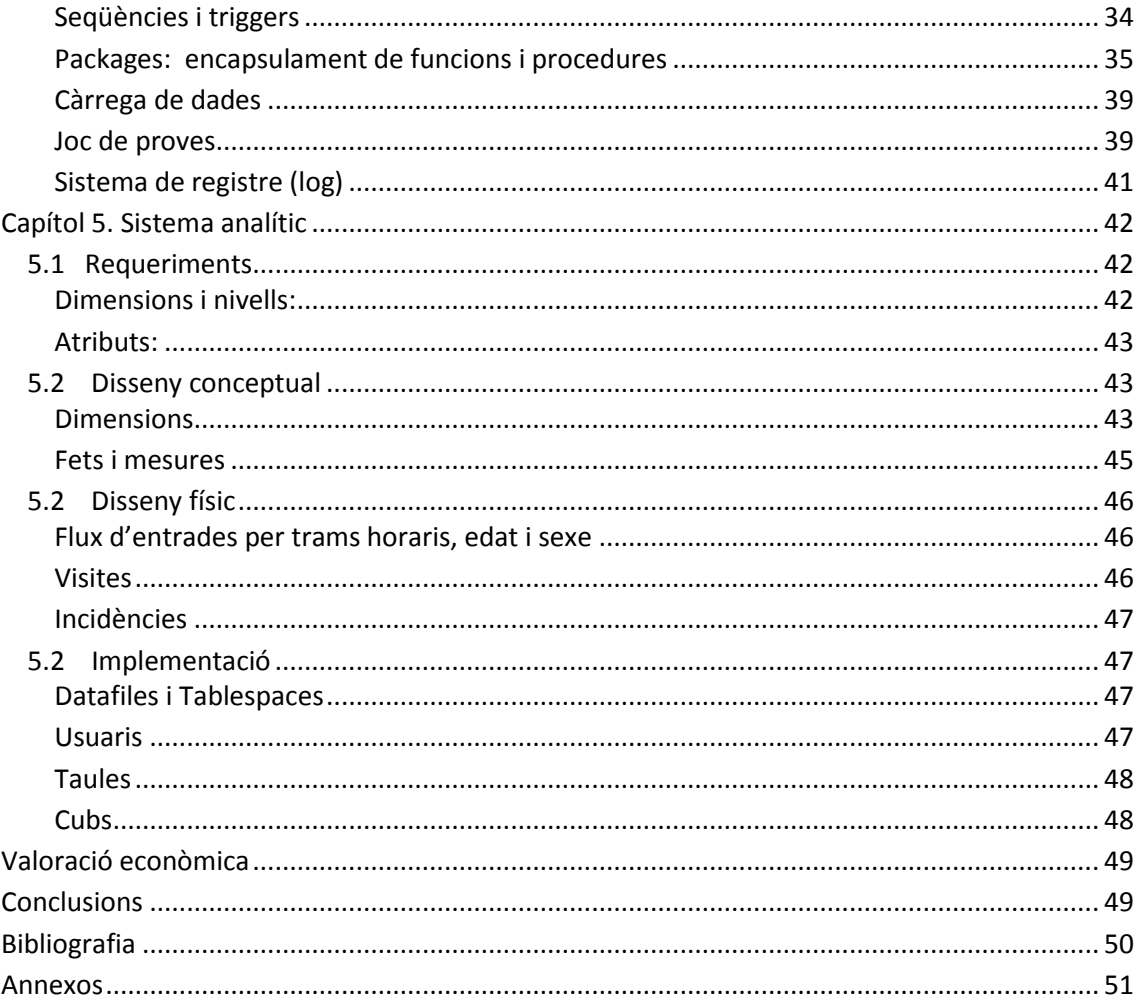

# <span id="page-3-0"></span>TAULA D'IL·LUSTRACIONS

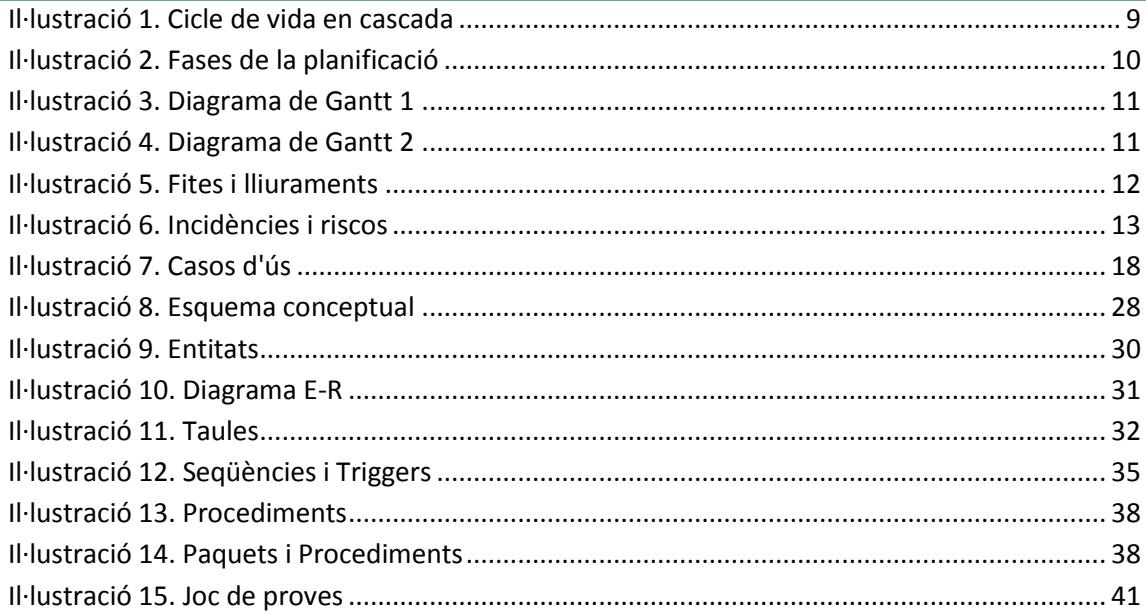

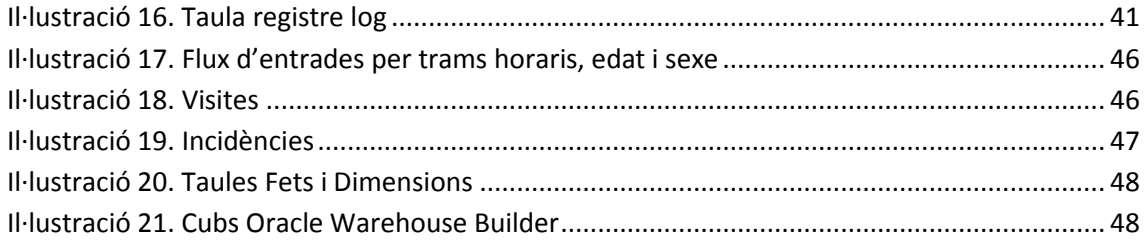

# <span id="page-5-0"></span>**CAPÍTOL 1. INTRODUCCIÓ**

<span id="page-5-1"></span>1.1 JUSTIFICACIÓ DEL PROJECTE FINAL DE CARRERA I CONTEXT EN EL QUAL ES DESENVOLUPA: PUNT DE PARTIDA I APORTACIÓ DEL PFC

**Disseny i implementació d'una base de dades relacional per a la gestió d'una empresa de seguretat.**

La nostra companyia està desenvolupant un sistema per a la gestió d'una empresa de seguretat. Aquesta és responsable de la seguretat de diferents empreses, que poden estar situades a ciutats o països diferents.

El nostre equip serà l'encarregat **d'analitzar els requeriments** del nou sistema, així com la posterior **implementació de la base de dades** per satisfer-los. Tota la gestió i accés a la informació es farà mitjançant **procediments de base de dades**, sent aquesta l'única manera d'accedir-hi.

El sistema ha de poder enregistrar quines persones poden accedir als edificis i quan accedeixen, concretament, ha de guardar les hores d'entrada/sortida dels treballadors i informació sobre els diferents accessos dels edificis, podent assignar permisos d'accés diferents segons la persona/departament. També s'ha de guardar informació relativa a paquets rebuts (hora de l'entrega, destinatari, etc.) o visites (hora de la visita, persona visitada, motiu, etc.). Per últim, és necessari que es pugui enregistrar informació sobre les incidències, com per exemple els robatoris, que passen als recintes.

La BD haurà de ser **escalable** per poder anar incorporant progressivament totes aquelles necessitats que sorgeixen durant la seva vigència.

També es voldria definir un magatzem de dades (**data warehouse**) per extreure estadístiques i saber, per exemple, si hi ha diferència a la hora d'entrada entre persones de diferent edat o sexe, quines èpoques de l'any hi ha menys flux d'entrada/sortida als edificis, quan és més habitual que hi hagi robatoris, a quines ciutats hi ha més robatoris, quin departament té més visites,...

Finalment, per tal de facilitar el manteniment del sistema, es valorarà molt disposar de mecanismes que permetin resoldre potencials problemes d'integració amb la resta del sistema: **un log de les accions fetes amb la BD**, **mecanismes per testejar la funcionalitat de la BD**, etc.

#### **Objectius**

- Detectar quines són les necessitats bàsiques del sistema.
- · Detectar possibles funcionalitats addicionals de valor afegit.
- Proposar un disseny que s'ajusti als requeriments exposats.
- · Implementar un sistema que encapsuli les funcions d'accés a les dades**.**

#### <span id="page-6-0"></span>1.2 OBJECTIUS DEL PROJECTE

L'objectiu del projecte de fi de carrera (PFC) és el de realitzar un treball de síntesi dels coneixements adquirits en altres assignatures de la carrera, com ara Bases de Dades o Enginyeria del Programari.

Es treballaran aspectes directament relacionats amb el disseny i la implementació d'un sistema, donats uns requeriment, havent de demostrar la capacitat de realitzar les tasques típiques d'un projecte: requeriment, anàlisi, disseny, implementació, proves i documentació.

Tanmateix farem l'anàlisi i el disseny de la base de dades, els scripts de creació necessaris per a crear la base de dades i implementar els procediments emmagatzemats necessaris per a que el sistema funcioni i els aplicatius els utilitzin. També es tractaran aspectes de magatzem de dades.

Una companyia dedicada a la seguretat de varies empreses que poden estar situades en diferents ciutats o països, ens proposa analitzar els requeriments del nou sistema i fer la implantació d'una base de dades per a la gestió dels accessos als edificis, entrades i sortides de personal i de paquets rebuts, així com l'enregistrament de les incidències produïdes, com poden ser els robatoris.

La nostra tasca serà la de:

- Analitzar els requeriments del nou sistema.
- Implementar una base de dades escalable per poder anar incorporant progressivament totes aquelles necessitats que sorgeixen durant la seva vigència
- Definir un data warehouse per extraure estadístiques.
- Implementar mecanismes que permetin resoldre potencials problemes d'integració amb la resta del sistema com ara un log de les accions fetes amb la base de dades o mecanismes per testejar la funcionalitat de la mateixa.

Així doncs caldrà:

- · Detectar quines són les necessitats bàsiques del sistema.
- · Detectar possibles funcionalitats addicionals de valor afegit.
- · Proposar un disseny que s'ajusti als requeriments exposats.
- · Implementar un sistema que encapsuli les funcions d'accés a les dades.

D'una banda analitzarem i farem el disseny i la implementació d'una base de dades relacional que ens permeti enregistrar quines persones poden accedir als edificis i quan accedeixen, i guardar les hores d'entrada i sortida dels treballadors. També ha de guardar la informació sobre els diferents accessos dels edificis, podent assignar permisos d'accés diferents segons la persona o departament. Igualment s'ha de guardar informació relativa a paquets rebuts (hora de l'entrega, destinatari, etc.) o visites (hora de la visita, persona visitada, motiu, etc.). A més, és necessari que es pugui enregistrar informació sobre les incidències, com per exemple els robatoris, que passen als recintes.

D'altra banda farem l'anàlisi, disseny i implementació d'un magatzem de dades que ens permeti ràpidament treure estadístiques que serveixin per a la presa de decisions.

Algunes de les estadístiques que es podrien de treure són:

- diferència a la hora d'entrada entre persones de diferent edat o sexe
- èpoques de l'any en que hi ha menys flux d'entrada i sortida als edificis
- quan és més habitual que hi hagi robatoris
- a quines ciutats hi ha més robatoris
- quin departament té més visites

# <span id="page-7-0"></span>1.3 METODOLOGIA

La metodologia pot definir-se com l'estudi o l'elecció d'un mètode a utilitzar en cada fase del cicle de vida del desenvolupament d'un projecte.

Escollirem un model que ens serveixi de guia per elaborar un pla estructurat, permetent establir fites i prioritats per a la millora esglaonada dels processos a través nivell de maduresa o de capacitat, i que reculli les bones pràctiques per als cicles de desenvolupament del producte.

Identificarem quin treball s'ha de fer a cada fase, defininint les fases de manera seqüencial, es a dir que una fase no comença fins que acaba l'altra, amb una sèrie de

fites o tasques que marquin els moments més importants en el desenvolupament del projecte.

Així, la base de cada fase es pot resumir en fases, fites i entregables.

Tot i tractar-se d'un projecte petit on intervé un nombre reduït de persones optarem per una metodologia de desenvolupament clàssica, es a dir per un cicle de vida clàssic o en cascada, doncs tenim les tasques ben definides, i no ens trobem en un entorn necessari a l'adaptació als canvis, més adient per una metodologia àgil.

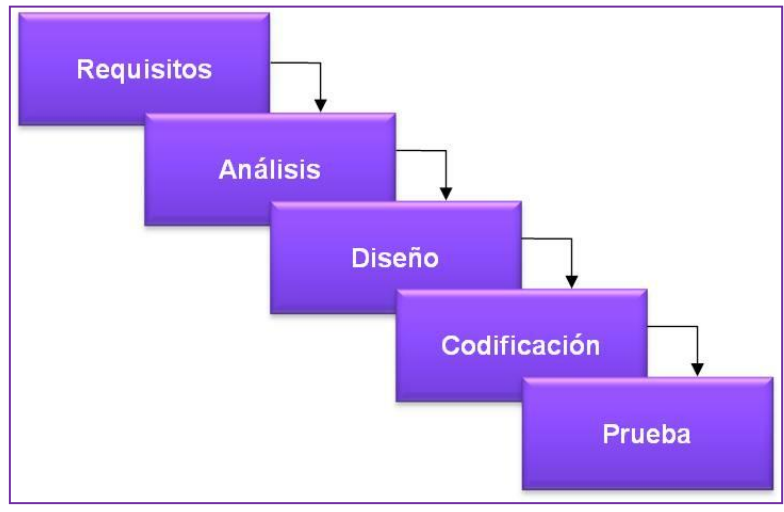

Il·lustració 1. Cicle de vida en cascada

<span id="page-8-1"></span>Les principals etapes del cicle de vida que tindrem són l'anàlisi de la base de dades relacional i l'anàlisi del magatzem de dades, el disseny de la base de dades i el disseny del magatzem de dades, la implementació de la base de dades relacional i del magatzem de dades, realització de les proves unitàries i d'integració i el manteniment*.*

# <span id="page-8-0"></span>1.4 PLANIFICACIÓ DEL TREBALL

EL projecte s'inicia el 26 de gener de 2015, amb la publicació de l'enunciat del projecte, i finalitza el 15 de juny de 2015, amb el lliurament final.

Fent-lo coincidir amb la planificació de l'assignatura, el projecte s'organitza en quatre fases que corresponen a cadascun dels diferents lliuraments: les tres PACs i el lliurament final.

Inicialment es preveu una dedicació diària de dues hores, pendent de revisar i ampliar per algunes de les fites.

La taula següent mostra les fases en les que es divideix el projecte, una breu descripció de cada fase, així com els documents i lliuraments que es produeixen en cada fase.

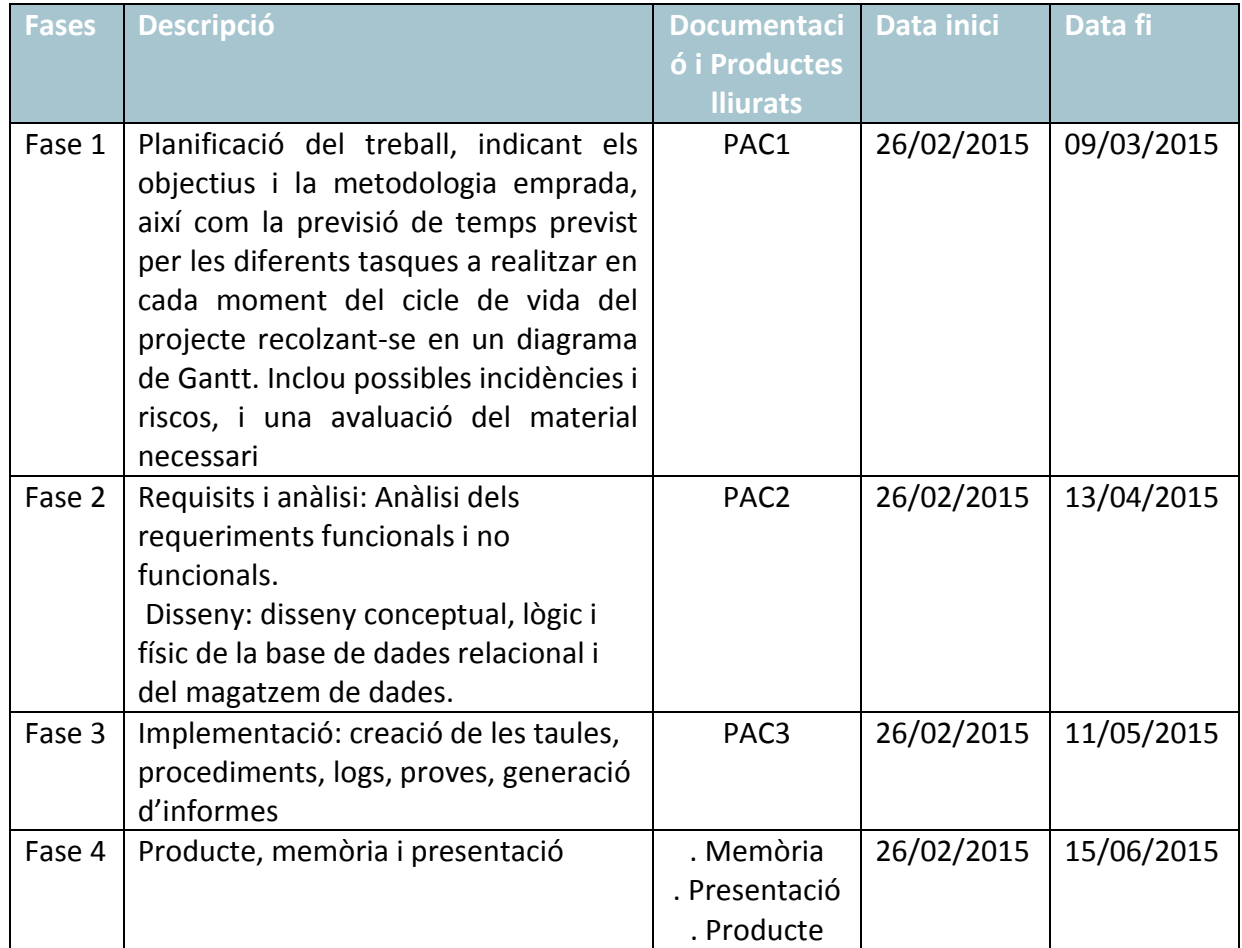

![](_page_9_Picture_163.jpeg)

# <span id="page-9-1"></span><span id="page-9-0"></span>1.5 FITES I LLIURAMENTS

El diagrama de Gantt ens mostra en detall les tasques planificades al llarg de la durada del projecte. La planificació i el diagrama podran modificar-se durant el temps que dura el projecte, afegint més detall de tasques que al inici de la planificació no s'han contemplat per falta de visió, o per imprevistos que formen part de les incidències i dels riscos de cada projecte.

|                | <b>BOOXBOOO@@@@DA#@Q7</b>                                       |                                              |                          | $\langle \rangle$           |    | Sin filtro         |    |    | ٧  |           | Sin ordenamiento |                 | $\checkmark$ | No Grupo  |  |
|----------------|-----------------------------------------------------------------|----------------------------------------------|--------------------------|-----------------------------|----|--------------------|----|----|----|-----------|------------------|-----------------|--------------|-----------|--|
|                | <b>Nombre</b>                                                   | Inicio                                       | Terminado                | mar 2015<br>28<br>25<br> 03 | 06 | $ 09\rangle$<br>12 | 15 | 18 | 21 | 27 <br>24 | 30               | abr 2015<br> 02 | 05 <br>08    | 1 <br> 11 |  |
| $\mathbf{1}$   | PFC Bases de dades                                              | 26/02/15 8:00 15/06/15 17:00                 |                          |                             |    |                    |    |    |    |           |                  |                 |              |           |  |
| $\overline{c}$ | $E$ PAC1                                                        |                                              | 26/02/15 8 9/03/15 17:00 |                             |    |                    |    |    |    |           |                  |                 |              |           |  |
| 3              | Lectura documentació, recursos                                  | 26/02/15 8:00 9/03/15 17:00                  |                          |                             |    |                    |    |    |    |           |                  |                 |              |           |  |
| $\overline{4}$ | Anàlisi previ                                                   | 27/02/15 8:00 2/03/15 13:00                  |                          |                             |    |                    |    |    |    |           |                  |                 |              |           |  |
| 5              | descarrega i instal·lació OpenProj  2/03/15 13:00 2/03/15 13:00 |                                              |                          | 203                         |    |                    |    |    |    |           |                  |                 |              |           |  |
| 6              | Objectius del treball                                           | $\ldots$ 3/03/15 8:00                        | 4/03/15 10:00            |                             |    |                    |    |    |    |           |                  |                 |              |           |  |
| 7              | Metodologia                                                     | 4/03/15 10:00 6/03/15 17:00                  |                          |                             |    |                    |    |    |    |           |                  |                 |              |           |  |
| 8              | Possibles incidències i riscos                                  | $\ldots$ 9/03/15 8:00                        | 9/03/15 13:00            |                             |    |                    |    |    |    |           |                  |                 |              |           |  |
| 9              | Avaluació material                                              | $\ldots$ 9/03/15 8:00                        | 9/03/15 13:00            |                             |    |                    |    |    |    |           |                  |                 |              |           |  |
| 10             | Planificació                                                    | 27/02/15 8:00 6/03/15 17:00                  |                          |                             |    |                    |    |    |    |           |                  |                 |              |           |  |
| 11             | EPAC2                                                           |                                              | $26/02/15813/04/1517$    |                             |    |                    |    |    |    |           |                  |                 |              |           |  |
| 12             | Recerca informació, recursos                                    | 26/02/15 8:00 13/04/15 17:00                 |                          |                             |    |                    |    |    |    |           |                  |                 |              |           |  |
| 13             | Requisits                                                       | $\ldots$ 10/03/15 13 $\ldots$ 12/03/15 17:00 |                          |                             |    |                    |    |    |    |           |                  |                 |              |           |  |
| 14             | Anàlisi                                                         | $\ldots$ 13/03/15 8:00                       | 19/03/15 17:00           |                             |    |                    |    |    |    |           |                  |                 |              |           |  |
| 15             | Disseny                                                         | 20/03/15 8:00 2/04/15 17:00                  |                          |                             |    |                    |    |    |    |           |                  |                 |              |           |  |
| 16             | Documentació / lliurament PAC                                   | $\ldots$ 7/04/15 7:00                        | 10/04/15 17:00           |                             |    |                    |    |    |    |           |                  |                 |              |           |  |

Il·lustració 3. Diagrama de Gantt 1

<span id="page-10-0"></span>

|               | 16 | O | Documentació / lliurament PAC | 7/04/157:00                     | 10/04/15 17:0  |       |
|---------------|----|---|-------------------------------|---------------------------------|----------------|-------|
|               | 17 | Ö | EPAC3                         | $-.26/02/15811/05/1517$         |                |       |
|               | 18 | ō | Recerca informació, recursos  | 26/02/15 8:00 11/05/15 17:00    |                |       |
|               | 19 | ō | Instal·lació programari       | 14/04/15 7:00 16/04/15 17:00    |                |       |
|               | 20 | Ö | Implementació                 | 17/04/15 8:00 30/04/15 17:00    |                |       |
|               | 21 | ö | Proves d'integritat           | 1/05/158:00                     | 5/05/15 17:00  |       |
|               | 22 | ō | Manteniment                   | 6/05/158:00                     | 8/05/15 17:00  |       |
|               | 23 | ō | Documentació / lliurament PAC | 9/05/15 17:00 11/05/15 17:00    |                | 11/05 |
|               | 24 | ō | <b>Elliurament</b> final      | $-.26/02/15915/06/1517$         |                |       |
|               | 25 | ō | Memòria                       | $$ 26/02/15 9:00 15/06/15 17:00 |                |       |
|               | 26 | ō | Presentació                   | 19/05/15 8:00 5/06/15 17:00     |                |       |
|               | 27 | ō | Producte                      | 8/06/158:00                     | 11/06/15 17:00 |       |
|               | 28 | ō | Documentació / lliurament PAC | 12/06/15 8:00 15/06/15 9:00     |                |       |
| $\frac{1}{2}$ |    |   |                               |                                 |                |       |
|               |    |   |                               |                                 |                |       |

<span id="page-10-1"></span>Il·lustració 4. Diagrama de Gantt 2

![](_page_11_Picture_260.jpeg)

I a continuació tenim un resum dels productes que s'han de lliurar en cada fase:

Il·lustració 5. Fites i lliuraments

# <span id="page-11-1"></span><span id="page-11-0"></span>1.6 INCIDÈNCIES I RISCOS

En la taula següent, es detallen els possibles riscos e incidències que poden afectar el desenvolupament del PFC, i es proposa una acció de mitigació sobre l' impacte negatiu en el mateix.

![](_page_11_Picture_261.jpeg)

![](_page_12_Picture_292.jpeg)

<span id="page-12-0"></span>Il·lustració 6. Incidències i riscos

#### <span id="page-13-0"></span>1.7 RECURSOS HARDWARE I SOFTWARE

Maquinari:

- · Portàtil Toshiba Portege, Intel Core Duo 2 GHz, 2 Gb RAM, 250 Gb de disc dur, Windows XP.
- · HP Compaq 5800 Intel Core Duo 2,99 GHz, 4 Gb RAM, 250 Gb de disc dur, Windows XP.
- Connexió a Internet.

Programari:

- · Microsoft Office: per la documentació (PACs, memòria i presentació)
- · Acrobat Reader: per la lectura d'arxius PDF
- · Open Project: diagrames de Gantt
- · StarUML: Casos d'ús i disseny, disseny conceptual i disseny lògic
- · Oracle Database 11g Release 2: gestor de base de dades
- · Oracle SQL Developer: eina d'accés i desenvolupament de la base de dades
- · Oracle Warehouse Builder: eina per la creació d'un datawarehouse
- · Notepad ++: editor de text

# <span id="page-13-1"></span>1.8 BREU DESCRIPCIÓ D'ALTRES CAPÍTOLS DE LA MEMÒRIA

![](_page_13_Picture_184.jpeg)

# <span id="page-14-0"></span>**CAPÍTOL 2. ANÀLISI DE REQUERIMENTS DE LA BASE DE DADES OPERACIONAL**

# <span id="page-14-1"></span>2.1 DESCRIPCIÓ DEL PROJECTE

La nostra companyia està desenvolupant un sistema per a la gestió d'una empresa de seguretat. Aquesta és responsable de la seguretat de diferents empreses, que poden estar situades a ciutats o països diferents.

El nostre equip serà l'encarregat **d'analitzar els requeriments** del nou sistema, així com la posterior **implementació de la base de dades** per satisfer-los.

El sistema ha de poder enregistrar quines persones poden accedir als edificis i quan accedeixen, concretament, ha de guardar les hores d'entrada/sortida dels treballadors i informació sobre els diferents accessos dels edificis, podent assignar permisos d'accés diferents segons la persona/departament.

També s'ha de guardar informació relativa a paquets rebuts (hora de l'entrega, destinatari, etc.)

Igualment, s'ha de guardar informació relativa a les visites (hora de la visita, persona visitada, motiu, etc.).

Per últim, és necessari que es pugui enregistrar informació sobre les incidències, com per exemple els robatoris, que passen als recintes.

La BD haurà de ser **escalable** per poder anar incorporant progressivament totes aquelles necessitats que sorgeixen durant la seva vigència.

Tota la gestió i l'accés a la informació es farà mitjançant **procediments de base de dades**, sent aquesta l'única manera d'accedir-hi.

Per tal de facilitar el manteniment del sistema, es valorarà molt disposar de mecanismes que permetin resoldre potencials problemes d'integració amb la resta del sistema: **un log de les accions fetes amb la BD**, **mecanismes per testejar la funcionalitat de la BD**, etc.

També es voldria definir un magatzem de dades (**data warehouse**) per extreure estadístiques i saber, per exemple, si hi ha diferència a la hora d'entrada entre persones de diferent edat o sexe, quines èpoques de l'any hi ha menys flux d'entrada/sortida als edificis, quan és més habitual que hi hagi robatoris, a quines ciutats hi ha més robatoris, quin departament té més visites,...

# <span id="page-15-0"></span>2.2 DESCRIPCIÓ DEL SISTEMA

El sistema operacional a desenvolupar ha d'encarregar-se de controlar els accessos que es produeixen en els diferents edificis gestionats per l'Empresa de Seguretat. Aquests control consisteix en l' identificació de la persona que vol accedir a cada punt d'accés que es troba a l'interior de l'edifici, ja siguin els diferents departaments, els ascensors, el pàrking, o qualsevol de les altres zones restringides.

![](_page_15_Picture_4.jpeg)

[http://www.seguridadviaip.com/instalacion\\_sistemas\\_control\\_accesos\\_proximidad.php](http://www.seguridadviaip.com/instalacion_sistemas_control_accesos_proximidad.php)

Entenem que quan una persona entri en un edifici ho farà a una zona no restringida, on es troba la recepció, i que fins a aquest punt no necessita cap tipus d'identificació.

A partir d'aquí diferenciem a les persones que ja disposen d'accés a diferents punts, o persones que encara no tenen accés, com poden ser les visites. També ens trobarem amb el cas que es vulgui fer l'entrega de paquets.

En el cas que una persona que ja disposi d'accés únicament haurà d'identificar-se en els diferents punts de control. El sistema de control pot variar en els diferents edificis: en alguns es farà el control emprant tecnologia biomètrica i aquest control es farà a través de targetes. En qualsevol dels casos, el sistema comprovarà si l'usuari té accés a la porta que vol obrir. En cas afirmatiu la porta s'obrirà i s'enregistraran les dades de l'usuari, la porta, l'hora d'entrada i l'estat.

![](_page_15_Picture_9.jpeg)

<http://www.schneiderelectric.es/sites/spain/es/productos-servicios/edificios/edificios-inteligentes/control-de-accesos.page>

Per a la sortida dels diferents accessos, s'enregistrarà l'identificador de l'usuari, la porta i l'hora de sortida. Per obrir-se la porta per a la sortida el sistema no caldrà comprovar els permisos de l'usuari. El control només es fa per enregistrar l'hora de sortida.

En el cas que la persona no disposi de cap dispositiu d'accés, s'haurà de dirigir a la recepció, i des d'aquest punt se li facilitarà una targeta d'entrada al punt que es dirigeix. Prèviament es comprovarà si l'usuari ja es troba enregistrat al sistema; si és així només caldrà renovar la caducitat de la targeta, i el nivell d'accés. Si l'usuari no existeix al sistema, l'encarregat de seguretat donarà d'alta al sistema a la persona que vol accedir, recollint dades com nom i cognoms, data de naixement, nif i persona a la que visita, portes o nivell als que ha d'accedir, i caducitat de la targeta.

Pel que fa a l'entrada d'un paquet, el personal de seguretat enregistrarà dades com ara l'origen del paquet i a qui va dirigit. El programa enregistrarà la data d'alta al sistema.

L'aplicació contemplarà un espai on recollir les incidències produïdes a l'edifici. El personal de seguretat les enregistrarà indicant el motiu de la incidència, la data, i el lloc on s'ha produït.

#### <span id="page-16-0"></span>POSSIBLES MILLORES

- Importació d'usuaris des de la base de dades de rrhh
- Calendari de festes
- Franges horàries d'accés a les portes
- Control d'events produïts en una porta
- Control d'entrades amb i sense sortida

#### <span id="page-16-1"></span>2.3 CASOS D'ÚS

El diagrama de casos d'ús representa la forma com els usuaris interactuen amb el sistema, indicant les funcionalitats bàsiques que tindrà l'aplicació.

![](_page_17_Figure_2.jpeg)

![](_page_17_Figure_3.jpeg)

# <span id="page-17-1"></span><span id="page-17-0"></span>ACTORS:

![](_page_17_Picture_135.jpeg)

#### **Nom: Analista**

#### **Descripció:**

- Consultar dades
- Treure llistats
- Indicadors

#### **Nom: Usu\_Seguretat**

#### **Descripció:**

- Alta d'usuaris visitants no enregistrats
- Accés a visitants
- Registre d'incidències
- Registre de paquets

# **Nom: Treballador**

#### **Descripció:**

- A través del pase d'entrada s'enregistra automàticament les dades de l'usuari, hora d'entrada, porta

# **Nom: Visitant**

#### **Descripció:**

- A través del pase d'entrada s'enregistra automàticament les dades de l'usuari, hora d'entrada, porta
- El pase el proporciona el guàrdia de seguretat (Usu\_Seguretat)

# <span id="page-18-0"></span>GESTIÓ TAULES: EMPRESES

![](_page_18_Picture_195.jpeg)

![](_page_18_Picture_196.jpeg)

**Post condicions:** La Empresa existeix a la base de dades.

![](_page_19_Picture_183.jpeg)

![](_page_19_Picture_184.jpeg)

# <span id="page-19-0"></span>GESTIÓ TAULES: EDIFICIS

![](_page_19_Picture_185.jpeg)

![](_page_19_Picture_186.jpeg)

![](_page_19_Picture_187.jpeg)

![](_page_20_Picture_184.jpeg)

![](_page_20_Picture_185.jpeg)

# <span id="page-20-0"></span>GESTIÓ TAULES: DEPARTAMENTS / PORTES

![](_page_20_Picture_186.jpeg)

![](_page_20_Picture_187.jpeg)

![](_page_20_Picture_188.jpeg)

![](_page_20_Picture_189.jpeg)

**Flux normal:** Es cerca El departament que es vol modificar a través del seu ID. **Flux alternatiu:** Si El departament no existeix al sistema es produeix un error. **Post condicions:** El departament existeix a la base de dades amb la dada modificada.

# <span id="page-21-0"></span>GESTIÓ TAULES: NIVELLS

![](_page_21_Picture_173.jpeg)

![](_page_21_Picture_174.jpeg)

![](_page_21_Picture_175.jpeg)

![](_page_21_Picture_176.jpeg)

<span id="page-21-1"></span>GESTIÓ TAULES: PERMISOS

![](_page_22_Picture_178.jpeg)

![](_page_22_Picture_179.jpeg)

![](_page_22_Picture_180.jpeg)

**Post condicions:** El permís existeix a la base de dades amb la data de baixa.

![](_page_22_Picture_181.jpeg)

# <span id="page-22-0"></span>GESTIÓ TAULES: PERSONAL

![](_page_22_Picture_182.jpeg)

![](_page_23_Picture_181.jpeg)

![](_page_23_Picture_182.jpeg)

![](_page_23_Picture_183.jpeg)

![](_page_23_Picture_184.jpeg)

# <span id="page-23-0"></span>GESTIÓ TAULES: VISITANTS

![](_page_23_Picture_185.jpeg)

![](_page_23_Picture_186.jpeg)

**Flux alternatiu:** Si el Visitant ja existeix al sistema es produeix un error. **Post condicions:** El Visitant existeix a la base de dades.

![](_page_24_Picture_181.jpeg)

![](_page_24_Picture_182.jpeg)

# <span id="page-24-0"></span>GESTIÓ TAULES: TIPUS\_INCIDÈNCIA

![](_page_24_Picture_183.jpeg)

![](_page_24_Picture_184.jpeg)

![](_page_24_Picture_185.jpeg)

**Post condicions:** El Tipus d'Incidència existeix a la base de dades amb la data de baixa.

![](_page_25_Picture_185.jpeg)

# <span id="page-25-0"></span>GESTIÓ INCIDÈNCIES

![](_page_25_Picture_186.jpeg)

![](_page_25_Picture_187.jpeg)

![](_page_25_Picture_188.jpeg)

![](_page_25_Picture_189.jpeg)

# <span id="page-26-0"></span>GESTIÓ PAQUETS

![](_page_26_Picture_141.jpeg)

![](_page_26_Picture_142.jpeg)

![](_page_26_Picture_143.jpeg)

![](_page_26_Picture_144.jpeg)

# <span id="page-27-0"></span>**CAPÍTOL 3. DISSENY DEL SISTEMA OPERACIONAL**

#### <span id="page-27-1"></span>3.1 DISSENY CONCEPTUAL

Tenint en compte els requeriments que es demanen per al sistema, juntament amb les regles de negoci que s'enumeren tot seguit, i emprant UML com a notació, a continuació es mostra el model conceptual de dades per al nostre sistema.

![](_page_27_Figure_5.jpeg)

#### <span id="page-27-2"></span>ESQUEMA CONCEPTUAL:

![](_page_27_Figure_7.jpeg)

#### <span id="page-27-4"></span><span id="page-27-3"></span>REGLES DE NEGOCI:

 Després de concretar-ho amb el consultor, es decideix implementar una única base de dades. Aquesta base de dades contindrà la gestió de varis edificis, de

manera que l'administració d'aquestos es pugui fer centralitzadament, o bé des del propi edifici.

- Inicialment es carregaran les dades dels països, i de les poblacions.
- També es carregaran les dades de les taules Empresa, Edifici, portes, nivell, tipusIncidencia.
- Una Empresa pot tenir més d'un Edifici en la mateixa Població.
- En un Edifici hi ha només una Empresa.
- Donem per suposat que en l'edifici poden treballar persones subcontractades a altres empreses, com ara el personal de neteja, informàtics, personal de manteniment, pel que identificarem el personal que ha de tenir accés a l'edifici segons la Empresa per la que treballa i l'Edifici on ha d'accedir.
- Quan una persona vulgui entrar en una porta (que anomenarem porta o departament indistintament) el sistema comprovarà si l'usuari té permís per entrar, i si es així el sistema enregistra la seva identitat, la porta, l' hora, minuts i segons i el succés (entrada, error, sense permís, ...)
- El Treballador haurà de tornar a identificar-se quan vulguin sortir per la porta on han accedit prèviament, quedant enregistrada la identitat, la porta, l'hora, minuts i segons i l'estat (sortida)
- Un usuari podrà tenir accés a una o varies portes
- El sistema estarà basat en accessos per nivells, que agruparan una o varies portes:
	- o nivell per departament: es tindrà accés al departament on es treballa, més a les zones comunes com ascensors, menjador, biblioteca
	- o nivell per visitant: únicament per el departament que visita
	- o nivell obert: amb accés a tot l'edifici

# <span id="page-28-1"></span><span id="page-28-0"></span>3.2 DISSENY LÒGIC

#### ENTITATS:

Les entitats identificades, amb una breu descripció de cadascuna d'elles són:

![](_page_28_Picture_162.jpeg)

![](_page_29_Picture_254.jpeg)

#### Il·lustració 9. Entitats

<span id="page-29-0"></span>Els atributs subratllats i en negreta corresponen a claus primàries (PK), i el marcats en negreta són caus foranies (FK):

- PAIS (**idpais**, nomPais, dataAlta, dataBaixa)
- POBLACIONS (**idPoblacio**, nomPoblacio, **idPais**, dataAlta, dataBaixa)
- EMPRESA (**idEmpresa**, CIF, nomEmpresa, adreça, **idPoblacio**, telefon, fax, email, codiPostal, dataAlta, dataBaixa)
- EDIFICI (**idEdifici**, nomEdifici, **idEmpresa**, adreça, poblacio, telefon, fax, email, codiPostal, dataAlta, dataBaixa)
- PERSONAL (**nif**, nom, dataNaixement, sexe, **edifici**, **empresa**, **departament**, **nivell,** dataAlta, dataBaixa)
- VISITANTS (**nif**, nom, dataNaixement, **edifici**, **empresa**, **nivell,** dataAlta, dataBaixa)
- VISITES (**nifVisitant**, **nifPersonal**, **idDepartament**, dataVisita)
- DEPARTAMENT (**idDepartament**, nomDepartamet, **idedifici**, dataAlta, dataBaixa)
- PERMISOS (*idnivell, iddepartament, idedifici*, dataInici, dataFi)
- ACCES (**idAcces**, **idedifici, iddepartament,** nif, estat, dataacces)
- TIPUSINCIDENCIA (**idTipusIncidencia**, nomTipusIncidencia, dataAlta, dataBaixa)

- -

- INCIDENCIES (**idIncidencia**, **idEdifici**, **idDepartament**, **idTipusIncidencia**, descIncidencia, data)
- PAQUETS (**idPaquet, idedifici, idpersonal, iddepartament**, observacions, data)
- LOG (**idLog**, nomProcediment, paramsEntrada, paramsSortida)

![](_page_30_Figure_5.jpeg)

<span id="page-30-0"></span>Il·lustració 10. Diagrama E-R

#### <span id="page-31-0"></span>3.3 DISSENY FÍSIC

#### Exemple de creació d'algunes taules:

![](_page_31_Figure_3.jpeg)

![](_page_31_Figure_4.jpeg)

Il·lustració 11. Taules

# <span id="page-32-0"></span>**CAPÍTOL 4. IMPLEMENTACIÓ I JOC DE PROVES**

#### <span id="page-32-1"></span>4.1 INSTAL·LACIÓ DE PROGRAMARI

Donades les característiques del sistema operatiu que disposem, un Windows XP, per a la realització de la pràctica utilitzem el Gestor de Bases de Dades Oracle, la versió 11gR2 de 32 bits.

Aquest programari s'ha descarregat de la web [http://www.oracle.com/technetwork/database/enterprise-edition/downloads/112010](http://www.oracle.com/technetwork/database/enterprise-edition/downloads/112010-win32soft-098987.html) [win32soft-098987.html](http://www.oracle.com/technetwork/database/enterprise-edition/downloads/112010-win32soft-098987.html)

i inclou l'assistent per la instal·lació i la configuració del programa. També inclou eines gràfiques per a treballar en l'entorn de disseny de la base de dades, com l'Oracle SQL Developer.

#### <span id="page-32-2"></span>4.2 CREACIÓ DE L'ENTORN DE LA BASE DE DADES OPERACIONAL

En aquests punt descrivim l'entorn de configuració on crearem la nostra base de dades, com ara els arxius de dades, els tablespaces, les seqüències, els triggers, els usuaris, els procediments i els packages.

#### <span id="page-32-3"></span>**DATAFILES I TABLESPACES**

Per a l'entorn de la base de dades operacional creem una unitat lògica d'emmagatzematge, el tablespace TBSSECUR, que contindrà les taules de la nostra base de dades i el datalfile SECUR.DBF, que contindrà les dades físiques del nostre tablespace:

```
CREATE TABLESPACE TBSSECUR
  DATAFILE 'C:\UOC\PFC\DATA\SECUR.DBF' SIZE 50 M 
  AUTOEXTEND ON
  LOGGING ONLINE PERMANENT
  EXTENT MANAGEMENT LOCAL AUTOALLOCATE
  BLOCKSIZE 8 K
  SEGMENT SPACE MANAGEMENT AUTO;
```
#### <span id="page-32-4"></span>**USUARIS**

Donem d'alta l'usuari admsecur amb permisos de creació de taules, triggers, sequences i altres:

```
DROP USER admsecur CASCADE;
COMMIT;
CREATE USER admsecur
        IDENTIFIED BY admsecur
        DEFAULT TABLESPACE TBSSECUR
        QUOTA UNLIMITED ON TBSSECUR
        TEMPORARY TABLESPACE temp
        QUOTA 0 ON users;
COMMIT;
GRANT CREATE SESSION
   , CREATE TABLE
   , CREATE TRIGGER
   , CREATE SEQUENCE
TO admsecur;
GRANT CREATE PROCEDURE TO admsecur;
GRANT CREATE SYNONYM TO admsecur;
GRANT CREATE TYPE TO admsecur;
COMMIT;
```
#### <span id="page-33-0"></span>**CONSTRAINTS**

En la definició de les taules, incloem les restriccions de les columnes per aquelles que han de ser claus primàries, claus foranes, camps no nuls, o columnes amb valors únics. Per exemple, en la definició de creació de la taula 'departament' tenim:

![](_page_33_Picture_357.jpeg)

#### <span id="page-33-1"></span>**SEQÜÈNCIES I TRIGGERS**

Es creen seqüències per a poder autoincrementar la columna ID d'algunes taules. Es creen triggers per inserir la clau generada per la seqüència en el camp i taula corresponent. Per exemple, en la taula 'població' s'incrementa l'identificador de la clau primària per a cada nova inserció que es faci en aquesta taula.

![](_page_33_Picture_358.jpeg)

![](_page_34_Figure_2.jpeg)

Il·lustració 12. Seqüències i Triggers

# <span id="page-34-1"></span><span id="page-34-0"></span>**PACKAGES: ENCAPSULAMENT DE FUNCIONS I PROCEDURES**

Per tal d'encapsular les funcions i el procediments, Oracle ens permet agrupar lògicament objectes amb el packages. S'ha creat un package que conté les funcions i procedures per el manteniment de les taules: altes, baixes i modificacions.

![](_page_34_Picture_140.jpeg)

![](_page_35_Picture_248.jpeg)

![](_page_36_Picture_233.jpeg)

![](_page_37_Picture_134.jpeg)

#### Il·lustració 13. Procediments

<span id="page-37-0"></span>![](_page_37_Figure_4.jpeg)

<span id="page-37-1"></span>Il·lustració 14. Paquets i Procediments

#### <span id="page-38-0"></span>**CÀRREGA DE DADES**

Les dades inicials de la base de dades les carreguem mitjançant un script que crida al procediment corresponent per a cada taula:

```
---------------------------------------------------
------------ Tipus Incidencia ----------------
---------------------------------------------------
  admsecur.pkgManteniment.AltaTipusInc ('Robatori', res);
  admsecur.pkgManteniment.AltaTipusInc ('Incendi', res);
  admsecur.pkgManteniment.AltaTipusInc ('Ascensor', res);
  admsecur.pkgManteniment.AltaTipusInc ('Aldarull', res);
  admsecur.pkgManteniment.AltaTipusInc ('Parkin', res); --->> per CORREGIR
---------------------------------------------------
  ------------ Edificis ----------------
---------------------------------------------------
  admsecur.pkgManteniment.AltaEdifici('Siemens',1,'Lepanto 18',1,'08012','934555555',
'resp@Siemens.com',res);
  admsecur.pkgManteniment.AltaEdifici('USRobotics',2,'Lope de Vega 
255',1,'08023','932455534','resp@USRobotics.com',res);
  admsecur.pkgManteniment.AltaEdifici('Lynkos',3,'Sant Antoni 
51',1,'08001','932451111','resp@Lynkos.com',res);
  admsecur.pkgManteniment.AltaEdifici('La Caixa',4,'Camelies 
21',1,'08174','934455185','resp@LaCaixa.com',res);
  admsecur.pkgManteniment.AltaEdifici('Canon',5,'Torroella 
16',2,'43042','902200169','resp@Canon.com',res);
  admsecur.pkgManteniment.AltaEdifici('Toshiba',6,'Paris 
24',2,'44830','977660670','resp@toshiba.es', res);
  admsecur.pkgManteniment.AltaEdifici('Philips',7,'Indústria 
331',2,'45027','977408080','resp@Philips.com',res);
 admsecur.pkgManteniment.AltaEdifici('Prova',8,'Sabadell 
19',1,'08025','934578967','resp@Microsoft.com',res); -->> BAIXA al joc de proves
---------------------------------------------------
------------ Departaments ----------------
---------------------------------------------------
  admsecur.pkgManteniment.AltaDepartament('RRHH',1,res);
  admsecur.pkgManteniment.AltaDepartament('RRHH',2,res);
  admsecur.pkgManteniment.AltaDepartament('RRHH',3,res);
  admsecur.pkgManteniment.AltaDepartament('RRHH',4,res);
  admsecur.pkgManteniment.AltaDepartament('Magatzem',1,res);
  admsecur.pkgManteniment.AltaDepartament('Magatzem',2,res);
  admsecur.pkgManteniment.AltaDepartament('Magatzem',3,res);
  admsecur.pkgManteniment.AltaDepartament('Magatzem',4,res);
   admsecur.pkgManteniment.AltaDepartament('Administració',1,res);
  admsecur.pkgManteniment.AltaDepartament('Administració',2,res);
  admsecur.pkgManteniment.AltaDepartament('Administració',3,res);
  admsecur.pkgManteniment.AltaDepartament('Administració',4,res);
   admsecur.pkgManteniment.AltaDepartament('Parking',1,res);
  admsecur.pkgManteniment.AltaDepartament('Parking',2,res);
  admsecur.pkgManteniment.AltaDepartament('Parking',3,res);
   admsecur.pkgManteniment.AltaDepartament('Parking',4,res);
   admsecur.pkgManteniment.AltaDepartament('Informàtica',1,res);
  admsecur.pkgManteniment.AltaDepartament('Informàtica',2,res);
```
#### <span id="page-38-1"></span>**JOC DE PROVES**

El joc de proves verifica el correcte funcionament de cada procediment creat per a les altes, baixes i modificacions; en el següent exemple comprovem les accions per a la taula Tipus d'Incidencies (TipusInc):

![](_page_39_Picture_227.jpeg)

# <span id="page-40-1"></span>admsecur**.**pkgManteniment**.ModifTipusInc(**admsecur**.**pk gManteniment**.CercarIdTipusInc(**'Parkin'**),**'Parking'**,**res**);**

Il·lustració 15. Joc de proves

# <span id="page-40-0"></span>SISTEMA DE REGISTRE (LOG)

S'ha creat una taula LOGs com a mecanisme per controlar els accessos a les diferents taules, on es desa informació relativa a la taula, la data d'accés, el procediment empleat (per alta, baixa, modificació,..).

La imatge següent mostra alguns registres emmagatzemats a la taula Logs després d'algunes insercions, baixes i modificacions a algunes de les taules de la base de dades. En aquesta taula es desa el nom del package i el procediment que s'ha fet servir per actualitzar la taula, els paràmetres d'entrada que utilitza aquest procediment, i el resultat de l'execució.

En el quadrat vermell de la següent imatge veiem el resultat de la execució dels procediments comentats en l'anterior punt "joc de proves", que fan referència a les altes, baixes i modificacions a la taula de Tipus d'Indicència:

![](_page_40_Picture_93.jpeg)

<span id="page-40-2"></span>Il·lustració 16. Taula registre log

# <span id="page-41-0"></span>**CAPÍTOL 5. SISTEMA ANALÍTIC**

#### <span id="page-41-1"></span>5.1 REQUERIMENTS

*"També es voldria definir un magatzem de dades (data warehouse) per extreure estadístiques i saber, per exemple, si hi ha diferència a la hora d'entrada entre persones de diferent edat o sexe, quines èpoques de l'any hi ha menys flux d'entrada/sortida als edificis, quan és més habitual que hi hagi robatoris, a quines ciutats hi ha més robatoris, quin departament té més visites,..."*

De l'enunciat del projecte s'extreuen possibles indicadors com ara:

- Nombre de persones que entren a un edifici
- Nombre de persones que entren a un edifici per edat i sexe per trams horaris
- Nombre de visites per departament
- Nombre d'incidències per edifici i ciutat
- Nombre de Robatoris per edifici i ciutat

#### **Flux d'entrades per trams horaris, edat i sexe**

Descripció:

Nombre de persones que entren en un edifici, per trams horaris, edat i sexe Sexe, edat, mes-any, edifici, empresa, hora

#### **Visites**

Descripció:

Nombre de visites per departament mes-any, edifici, empresa, departament

#### **Incidències**

Descripció:

Nombre d'incidències per edifici

Dia\_setmana-mes-any, edifici, empresa, departament, tipus\_incidencia

Per aquests indicadors necessitem identificar les dimensions i nivells:

#### <span id="page-41-2"></span>DIMENSIONS I NIVELLS:

- TEMPS: dia\_setmana, mes, any, tots
- TRAM\_HORARI: tram\_horari, tots
- EDIFICI: edifici, tots
- EMPRESA: empresa, tots
- DEPARTAMENT: departament, tots
- SEXE: sexe, tots
- TRAM\_EDAT: tram\_edat, tots
- TIPUS\_INCIDENCIA: tipus\_incidencia, tots

#### <span id="page-42-0"></span>ATRIBUTS:

- dia\_setmana: iddia, idmes, idany
- mes: idmes, idany
- any: idany
- tram\_horari: idtram, descripcio, valorMinin, valorMaxim
- edifici: idedifici, descripcio
- empresa: idempresa, descripcio
- departament: iddepartament, descripcio
- sexe: idsexe, descripcio
- tram\_edat: idtram, descripcio, valorMinim, valorMaxim
- tipus\_incidencia: idtipusincidencia, descripcio

#### <span id="page-42-2"></span><span id="page-42-1"></span>5.2 DISSENY CONCEPTUAL

#### DIMENSIONS

#### **TEMPS**

![](_page_42_Picture_183.jpeg)

#### **TRAM\_HORARI**

![](_page_42_Picture_184.jpeg)

![](_page_43_Picture_167.jpeg)

# **EDIFICI**

![](_page_43_Picture_168.jpeg)

# **EMPRESA**

![](_page_43_Picture_169.jpeg)

# **DEPARTAMENT**

![](_page_43_Picture_170.jpeg)

## **SEXE**

![](_page_43_Picture_171.jpeg)

# **TRAM\_EDAT**

![](_page_43_Picture_172.jpeg)

![](_page_44_Picture_166.jpeg)

# <span id="page-44-0"></span>FETS I MESURES

# **Flux d'entrades per trams horaris, edat i sexe**

![](_page_44_Picture_167.jpeg)

#### **Visites**

![](_page_44_Picture_168.jpeg)

#### **Incidències**

![](_page_44_Picture_169.jpeg)

![](_page_45_Figure_2.jpeg)

![](_page_45_Figure_3.jpeg)

# <span id="page-45-0"></span>5.2 DISSENY FÍSIC

<span id="page-45-1"></span>![](_page_45_Figure_5.jpeg)

![](_page_45_Figure_6.jpeg)

# Il·lustració 17. Flux d'entrades per trams horaris, edat i sexe

<span id="page-45-3"></span><span id="page-45-2"></span>![](_page_45_Figure_8.jpeg)

<span id="page-45-4"></span>![](_page_45_Figure_9.jpeg)

Il·lustració 18. Visites

<span id="page-46-0"></span>![](_page_46_Picture_151.jpeg)

#### Il·lustració 19. Incidències

#### <span id="page-46-4"></span><span id="page-46-2"></span><span id="page-46-1"></span>5.2 IMPLEMENTACIÓ

#### **DATAFILES I TABLESPACES**

Igual que vàrem fer per a l'entorn de la base de dades operacional, creem per al data warehouse una unitat lògica d'emmagatzematge, el tablespace DWTBSSECUR, que contindrà les taules de la nostra base de dades i el datalfile DWSECUR.DBF, que contindrà les dades físiques del nostre tablespace:

```
CREATE TABLESPACE DWTBSSECUR
   DATAFILE 'C:\UOC\PFC\DATA\DWSECUR.DBF' SIZE 50 M 
    AUTOEXTEND ON
    LOGGING ONLINE PERMANENT
   EXTENT MANAGEMENT LOCAL AUTOALLOCATE
    BLOCKSIZE 8 K
    SEGMENT SPACE MANAGEMENT AUTO;
```
#### <span id="page-46-3"></span>**USUARIS**

També creem l'usuari dw\_admsecur per amb permisos per crear diferents objectes de bases de dades:

> **CREATE USER** dw\_admsecur **IDENTIFIED BY** dw\_admsecur **DEFAULT** TABLESPACE DWTBSSECUR QUOTA UNLIMITED **ON** DWTBSSECUR **TEMPORARY** TABLESPACE temp QUOTA 0 **ON** users**;**

# <span id="page-47-0"></span>**TAULES**

Creem totes les taules de fets i dimensions en el nou tablespace:

| C Oracle SQL Developer : DW SECUR                                                                                                    |                                                                                                    |  |  |  |  |  |  |  |
|----------------------------------------------------------------------------------------------------|----------------------------------------------------------------------------------------------------|--|--|--|--|--|--|--|
| File Edit View Navigate Run Source Versioning Migration<br>Tools Help                                                                                                    |                                                                                                    |  |  |  |  |  |  |  |
|                                                                                                    |                                                                                                    |  |  |  |  |  |  |  |
| 临<br>$\mathbf{a}$<br><b>Fall</b>                                                                                                    | $\triangleright$ DW SECUR $\triangleright$ orci $\triangleright$ SECUR-5 $\triangleright$ SECUR-1 $\triangleright$ SECUR<br>$\Box$ SECUR-2                                                                                                    |  |  |  |  |  |  |  |
| 医的了                                                                                                    | $\triangleright \ \blacksquare \ \triangleright \ \blacksquare$                                                                                                    |  |  |  |  |  |  |  |
| E- E DW_SECUR<br>白 Tables<br><b>E ED ANY</b><br><b>EF ED DEPARTAMENTS</b><br><b>E-ED DIASETMANA</b><br><b>E-ED</b> D EDIFICI<br><b>E-ED EMPRESA</b><br><b>E D</b> MESOS<br><b>E-ED</b> D_SEXE<br><b>E-ED</b> D_TIPUSINC<br><b>E</b> D_TRAMEDAT<br><b>E-ED TRAMHORARI</b><br>E <b>E</b> F ACCESSOS<br>E-ET F INCIDENCIES<br>E-ET F VISITES | CREATE TABLE F INCIDENCIES (<br>CONSTRAINT FK1 F incidencies REFERENCES d Mesos(idMes)<br>idMes<br>, idDepartament CONSTRAINT FK2 F incidencies REFERENCES d Departaments(idDepartament)<br>CONSTRAINT FK3 F incidencies REFERENCES d Edifici(idEdifici)<br>, idEdifici<br>, N<br>патаежа<br>, CONSTRAINT PK F incidencies PRIMARY KEY (idMes, idDepartament, idEdifici, idTipusInc)<br>TABLESPACE DUTBSSECUR;<br><b>COMMIT:</b> |  |  |  |  |  |  |  |

Il·lustració 20. Taules Fets i Dimensions

# <span id="page-47-2"></span><span id="page-47-1"></span>**CUBS**

La mateixa instal·lació que utilitzem per a la base de dades operacional, l'Oracle 11g R2, incorpora el programari de Oracle Warehouse Builder, eines amb les que es poden dissenyar Cubs OLAP. Mitjançant el Repository Assistant, després de crear l'entorn, podem afegir els cubs:

![](_page_47_Figure_8.jpeg)

<span id="page-47-3"></span>

# <span id="page-48-0"></span>**VALORACIÓ ECONÒMICA**

En quant al cost humà, per a la elaboració del projecte s'han destinat dues hores diàries durant 90 dies laborables, en total 118 hores repartides en diferents perfils professionals.

Pel que fa al cost del material utilitzat, aquest no es tindrà en compte donat que hem utilitzat programari descarregat gratuïtament d'Internet, i un punt de treball estàndard.

Així, tenint en compte el perfil del professional, el temps emprat, i els honoraris, en el quadre següent tenim la valoració econòmica del projecte:

![](_page_48_Picture_163.jpeg)

#### <span id="page-48-1"></span>**CONCLUSIONS**

He de confessar que abans de començar el projecte tenia bastant respecte a aquesta assignatura, i ha estat tot un repte dur-lo a terme. Si bé es tracta de posar en pràctica l'aprenentatge de les diferents assignatures apreses durant la carrera, els meus coneixements en bases de dades no estaven gaire consolidats abans d'iniciar-lo, i menys les bases de dades multidimensionals.

La decisió de realitzar un projecte en aquesta matèria ha estat per intentar aconseguir la consolidació de coneixements a nivell pràctic en totes les fases del projecte, des de la elaboració del pla de treball, on es realitza la planificació temporal, es fa un recull de les necessitats, es posen en ordre les tasques a realitzar, s'elabora una llista dels entregables que obtindrem i es tenen en compte els possibles riscos, fins a les següents fases de requeriments, anàlisi, disseny i programació.

Gràcies a la col·laboració del tutor, als seus comentaris i ànims, he obtingut un bon resultat des de la primera entrega del projecte, cosa que m'ha fet guanyar confiança.

Si bé el projecte compleix els requeriment bàsics demanats en l'enunciat, m'ha faltat temps per dur a terme les propostes de millora suggerides, així com poder completar totes les passes per obtenir un data warehouse sencer; d'aquest últim s'ha fet l'anàlisi i el disseny lògic, conceptual i físic, quedant pendent fer el pas de transformació i càrrega de les dades.

Ha estat molt interessant aprendre tècniques com a ara l'encapsulament de funcions i procediments, així com la incorporació de mecanismes de control d'accessos a la base de dades.

#### <span id="page-49-0"></span>**BIBLIOGRAFIA**

![](_page_49_Picture_153.jpeg)

- · StartUML <http://sourceforge.net/projects/staruml/> · Openproj
	- <http://sourceforge.net/projects/openproj/>

# <span id="page-50-0"></span>**ANNEXOS**

Relació de arxius que trobem a la carpeta Producte:

**Carpeta bdr**

![](_page_50_Picture_139.jpeg)

#### **Carpeta dwh**

![](_page_50_Picture_140.jpeg)